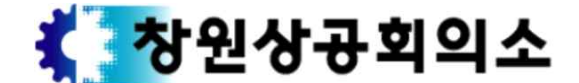

641-738 경상남도 창원시 의창구 중앙대로 166(신월동)

055-210-3022 / trade1097@korcham.net / 기업애로지원팀 / 김기환

창 상 조 : 제0329호 2018. 10. 4

수 신 : 회원업체 대표 및 임원, 관계 및 학계 주요인사

제 목 : 제217차 경남경제포럼 조찬세미나 개최 안내

1. 귀하의 건승과 귀사(기관)의 무궁한 발전을 기원합니다.

 2. 우리회의소에서는 '美·中의 신시대 – 무역전쟁인가 패권전쟁인가?'이란 주 제로 제217차 경남경제포럼 조찬세미나를 아래와 같이 개최합니다. 세계경제에서 차 지하는 비중이 가장 큰 두 국가의 주도권 경쟁 속에서 최대 교역국이자 주변국인 우 리의 대응방안을 모색할 이번 강연에 많은 관심과 참석을 바랍니다.

 3. 아울러 신제품, 신규사업, CEO동정 등을 포럼회원들에게 안내하고 있으니 활용하시기 바랍니다.

$$
- \quad \circ \upharpoonright \qquad \qquad \text{ } \quad \text{ } \quad \text{ } \quad \text{ } -
$$

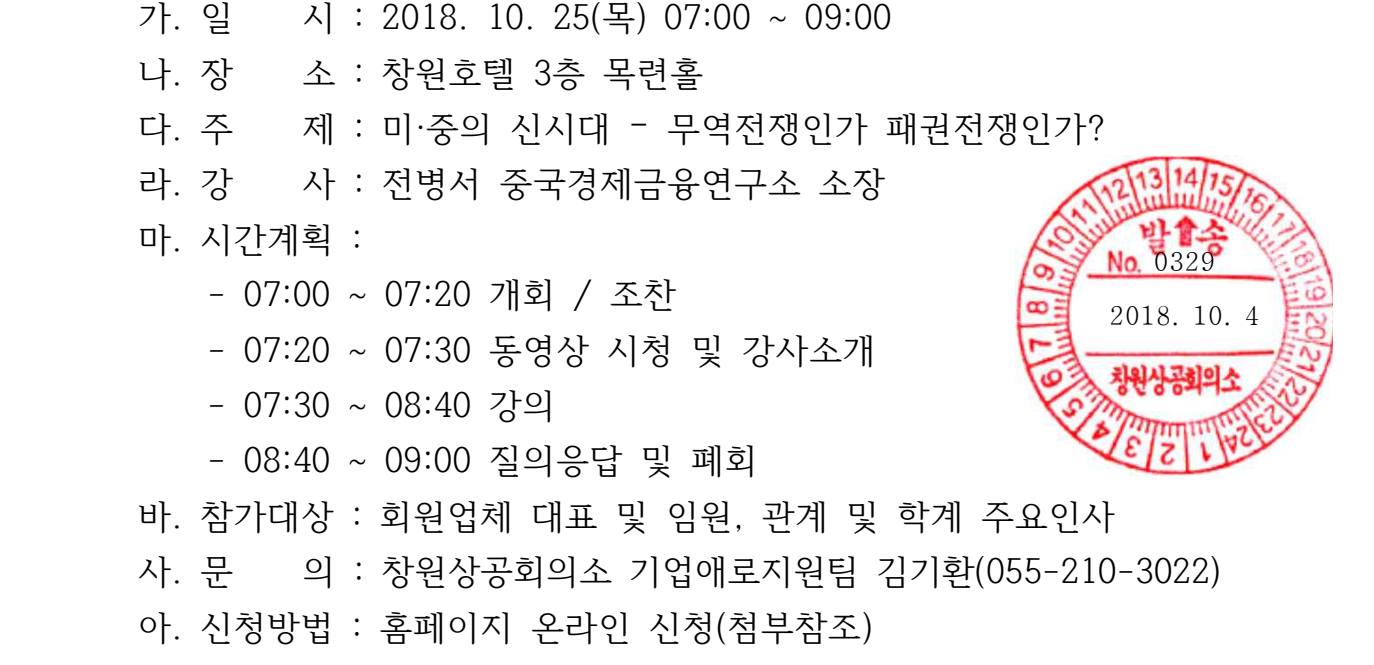

팩스(055-210-3020), 이메일(trade1097@korcham.net)

 ※ 본 세미나는 회원업체, 기관단체 대표 및 임원을 대상으로 실시하는 행사 입니다. 참가신청 시 참고바랍니다.<br>첨부 : 참가신청서 1부, 시청방법 안내 1부. 끝.

창원상공회의소 회장 한철

## 【 참 가 신 청 서 】

☎ 055-210-3022 FAX. 055-210-3020

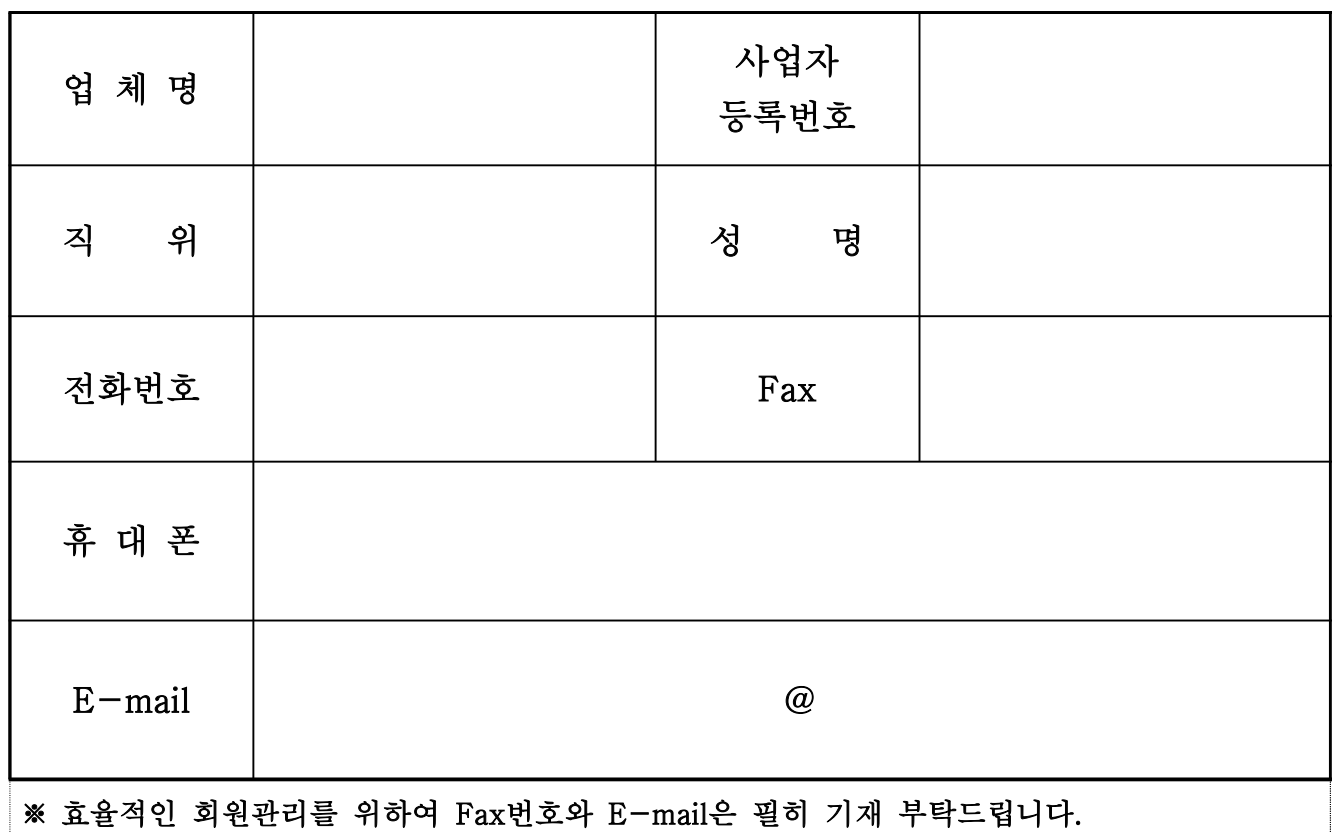

 상기인은 귀 회의소가 실시하는 제217차 경남경제포럼 조찬세미나 [2018. 10. 25(목) 07:00 ~ 09:00]에 위와 같이 참가를 신청합니다.

2018. . .

신 청 인 : (인)

창 원 상 공 회 의 소 귀 중

## 경남경제포럼 신청방법 안내

◎ 경남경제포럼은 E-mail, Fax, 온라인(홈페이지)로 신청이 가능합니다.

- 1. E-mail
	- ① E-mail로 수신한 경남경제포럼 참가신청서를 다운받아 회신 (담당자 E-mail : trade1097@korcham.net)
	- ② E-mail로 공문과 참가신청서를 수신하지 못한 참가희망자는 경남경제포럼 담당자(김기환 과장 055-210-3022)에게 E-mail 주소 등록
- 2. Fax
	- ① Fax나 E-mail로 수신한 경남경제포럼 참가신청서를 회신 (담당자 Fax번호 : 055-210-3020)
	- ② Fax로 공문과 참가신청서를 수신하지 못한 참가희망자는 경남경제포럼 담당자(김기환 과장 055-210-3022)에게 Fax번호 등록
- 3. 창원상공회의소 홈페이지 온라인 신청
	- ① 창원상공회의소 홈페이지 접속(http://changwon.korcham.net)
	- ② 행사/교육 게시판 행사/교육 클릭
	- ③ 게시판 제목 중 '경남경제포럼'(ex 제217차 경낭경제포럼) 클릭
- ④ 게시글 하단 '신청' 클릭
	- ⑤ 사업자번호 '조회' 클릭 후 사업자번호 입력
	- ⑥ 참가자 정보 입력(2인 이상인 경우 '+추가' 클릭 후 진행)